### SYSTEMS PROGRAMMING

Covers input/output programming, exception processing, peripheral device interrupts

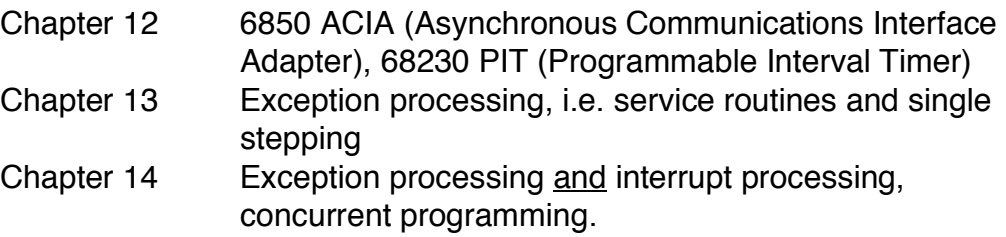

## Interrupts and exceptions

Instructions that interrupt ordinary program execution to allow access to system utilities or when certain internally generated conditions (usually errors) occur.

Conditions interrupting ordinary program execution are called exceptions. Usually are caused by sources internal to the 68000. Interrupts are exceptions which are caused by sources external to the 68000.

Exceptions transfer control to the program controlling the system (usually a monitor program or an operating system).

For example,

- user program executes a TRAP instruction for input/output which forces an exception.
- user program becomes suspended, file input/output is done by monitor program/operating system.
- user program is restarted where it was suspended.

As a result of any exception, the CPU switches from program execution to exception processing, services the exception request, and returns to normal program execution.

The MC68000 makes specific provision for two (actually three) operating states:

- normal state
- exception state
- HALTED state used to prevent unpredictable behavior when a serious system failure occurs

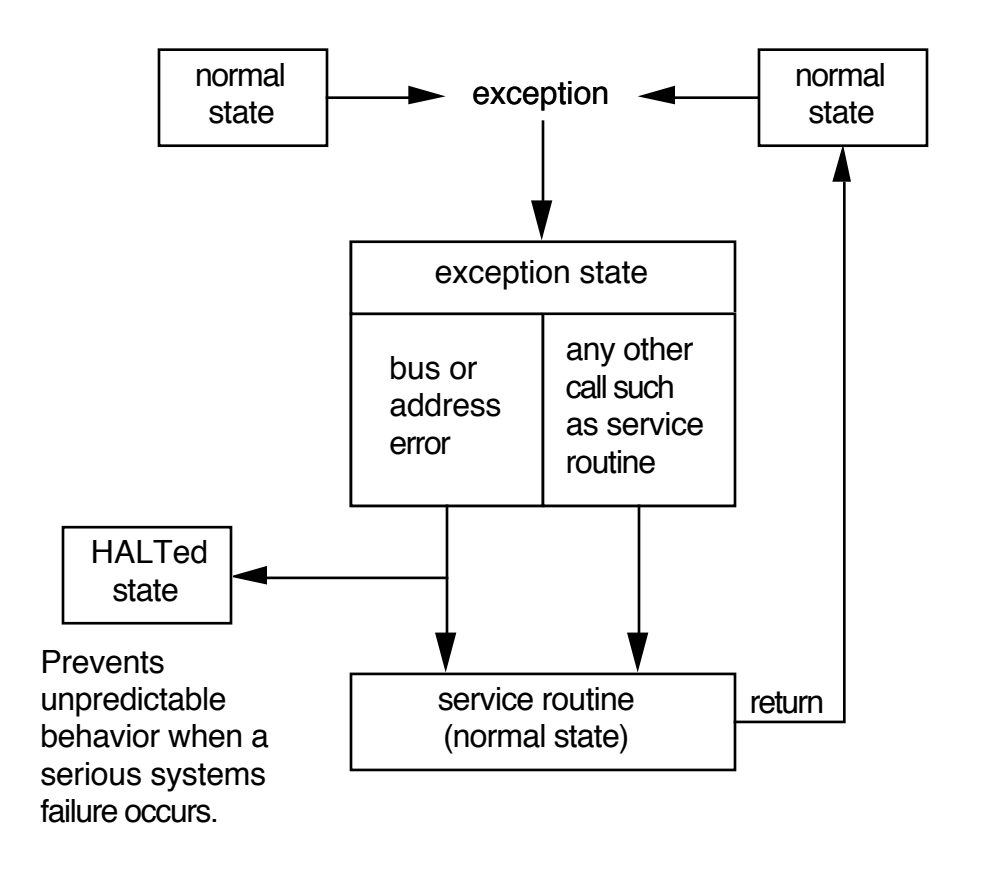

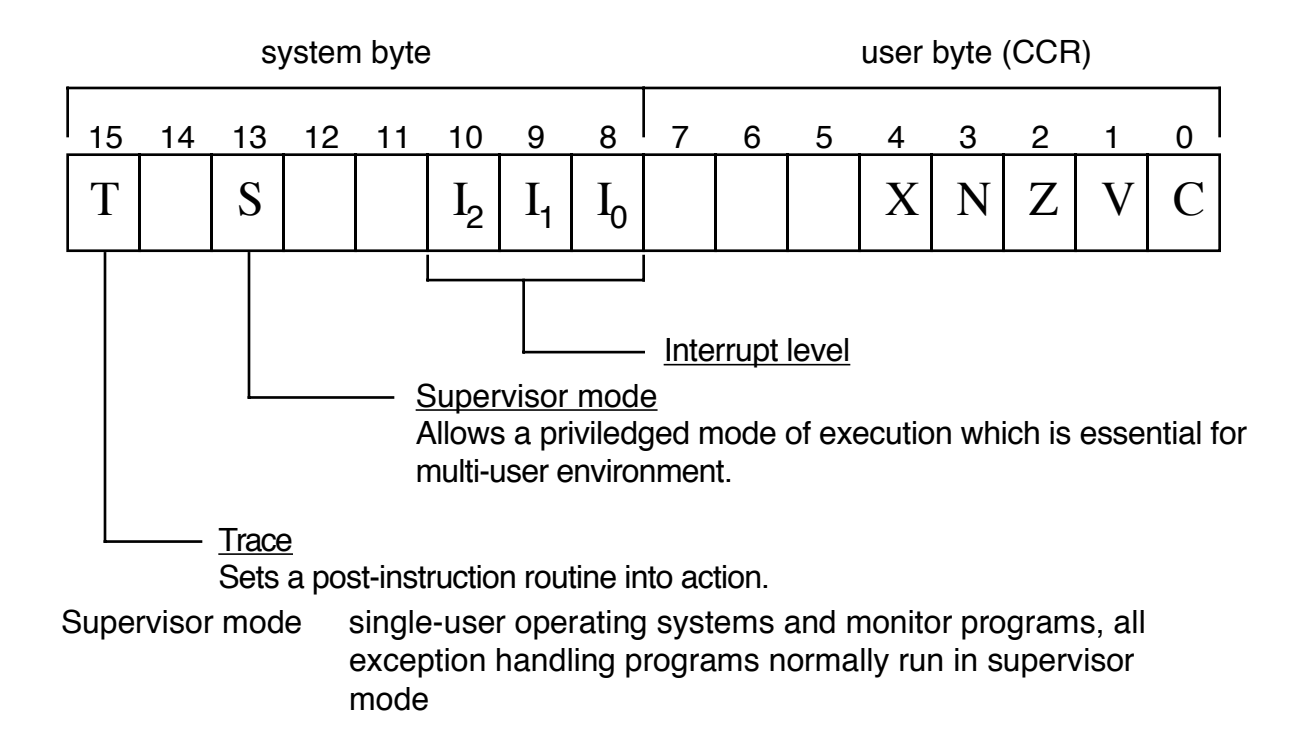

User mode restricted access to the system environment, useful in multiuser environments.

The supervisor bit (bit 13 of the status register) is 1 if the 68000 is in supervisor (priviledged) mode.

There are four priviledged 68000 instructions; all have the entire SR as a destination.

> MOVE.W <ea>,SR ANDI.W #N,SR ORI.W#N,SR EORI.W #N,SR

So that the 68000 does not become confused there are two stacks

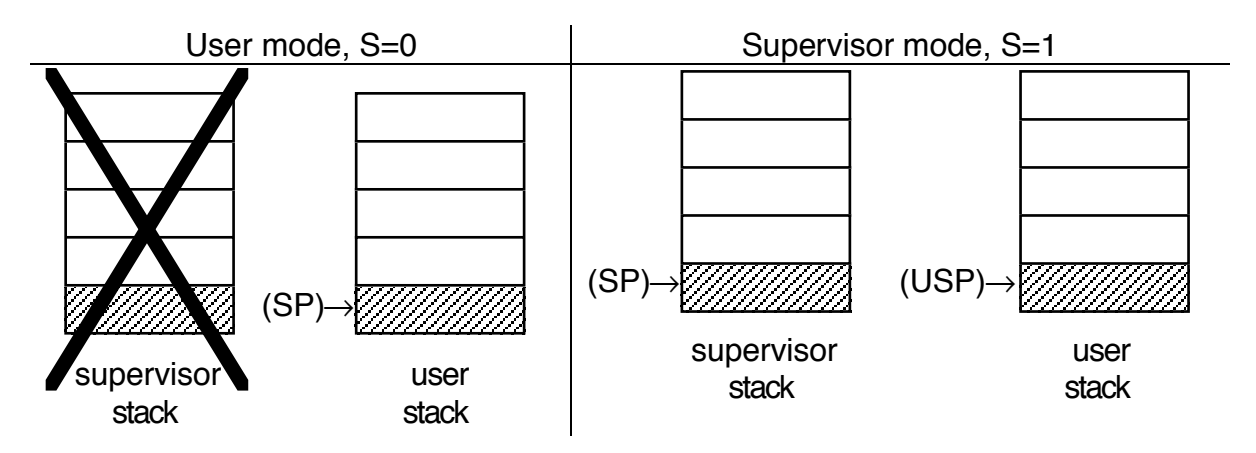

Bit 13 of the status register is used to toggle A7 between the user and supervisor modes. USP references the user stack while the 68000 is in supervisor mode.

MOVE.L USP,An

MOVE.L An,USP

are the only instructions that can access the user stack while the 68000 is in supervisor mode. They are both priviledged instructions and transfer only long words (32 bits).

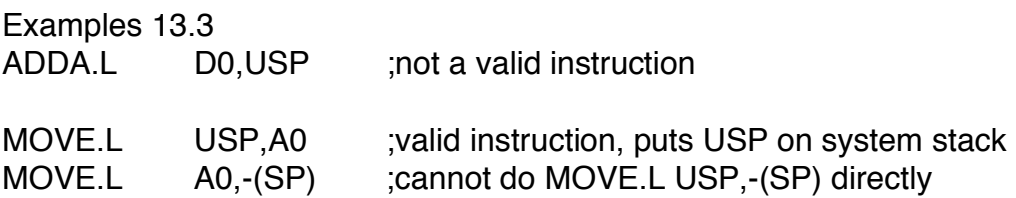

How exceptions are processed:

- 
- 2. save information about the currently running program
- 3. initialize the status register (for the exception routine)
- 
- 1. identify the exception internal (identified by the CPU) caused by TRAP instruction , etc.
	- external (identified by specific signal pins) - caused by hardware assertation

save the status register to a special internal register

set S=1,

 $T=0$  (typically),

interrupt level for external exceptions 4. determine the vector number (from step 1), each exception type can have a unique routine. The MC68000 allows 255 such routines and stores their location (called a vector) addresses in the first 1K of 68000 program memory. This area is called the exception vector table.

vector #1 SPECIAL

for system start-up

vector #2

- •
- •
- •

# vector #255

address of exception vector =  $4 \times$ exception vector number push the current PC (return address for the exception routine) and the saved status register onto the system stack.

the exception service routine is typically user created or part of your operating system. You are typically responsible for setting the vector address in the exception vector table. 7. RTE This is a priviledged insruction (Return from Exception) and MUST be at the end of each exception service routine. It pops the status register and PC from the supervisor stack. The status register and PC from the exception

- 5. save status register and return address
- 6. set PC to (address of exception vector), i.e. to correct starting address of exception service routine
- 

routine processing are lost.

Pseudo code exception processing cycle

identify exception vector number save present status register to internal CPU register set status register begin set S bit to 1 set T bit to 0 set interrupt level to level of present interrupt end Compute exception vector address \* vector address =  $4 \times$  exception vector number Save user information onto system stack begin push PC onto system stack push saved status register onto system stack end Set PC to exception vector address

{Execute exception subroutine.}

RTE

\* Similar to RTS, pops PC and SR from system stack,

# EXCEPTION VECTOR TABLE

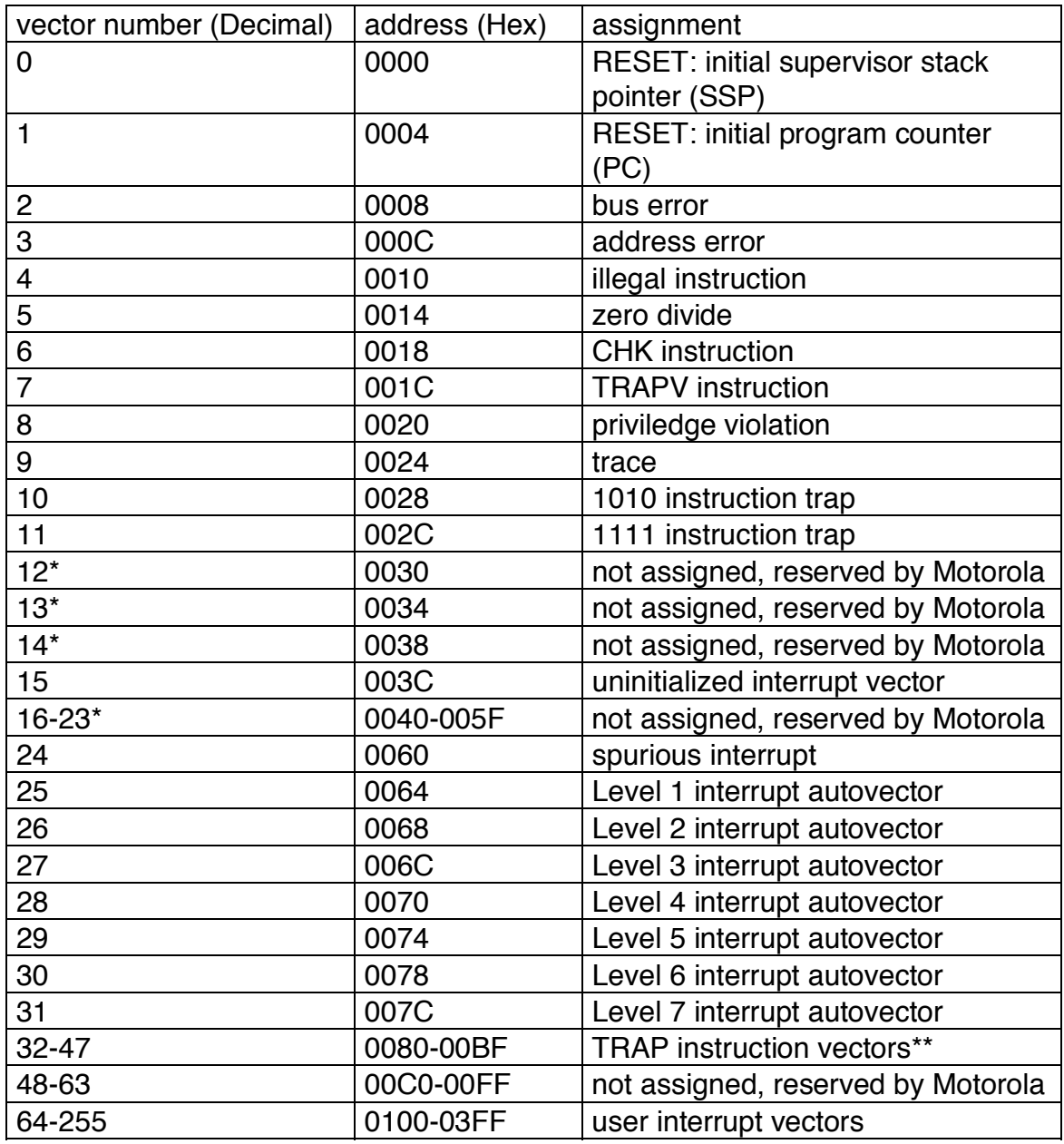

NOTES:

\* No peripheral devices should be assigned these numbers

\*\* TRAP #N uses vector number 32+N

Example 13.4 TRACING

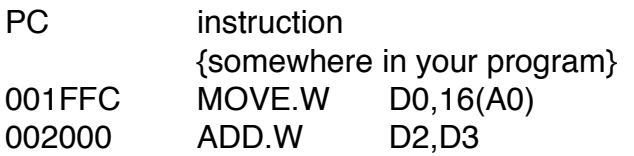

trace service routine at \$9000;

ORG \$9000 {code for exception routine} RTE

The trace exception occurs after instruction is executed. For the purposes of this example, assume SR after MOVE.W is executed is \$8011, i.e.

1000 0000 0001 0001 STATUS REGISTER C bit V bit Z bit N bit X bit no interrupt levels set user mode is ON trace mode is ON

Consider pseudo code:

- Identifies exception vector number. For trace, exception vector number  $=910$ .
- Saves user SR to internal register.
- Sets new SR (upper bits only  $0010 0000 = $20$ )
- Computes exception vector address  $(9 \times 4 = 36_{10} = $24)$
- Push user PC, then user SR onto system stack.
- Set PC = the contents of the exception vector address =  $(\$24) = \$9000$
- Executes the trace routine which prints a message to the screen or printer and then clears the T bit in the user SR presently on the system stack.
- RTE

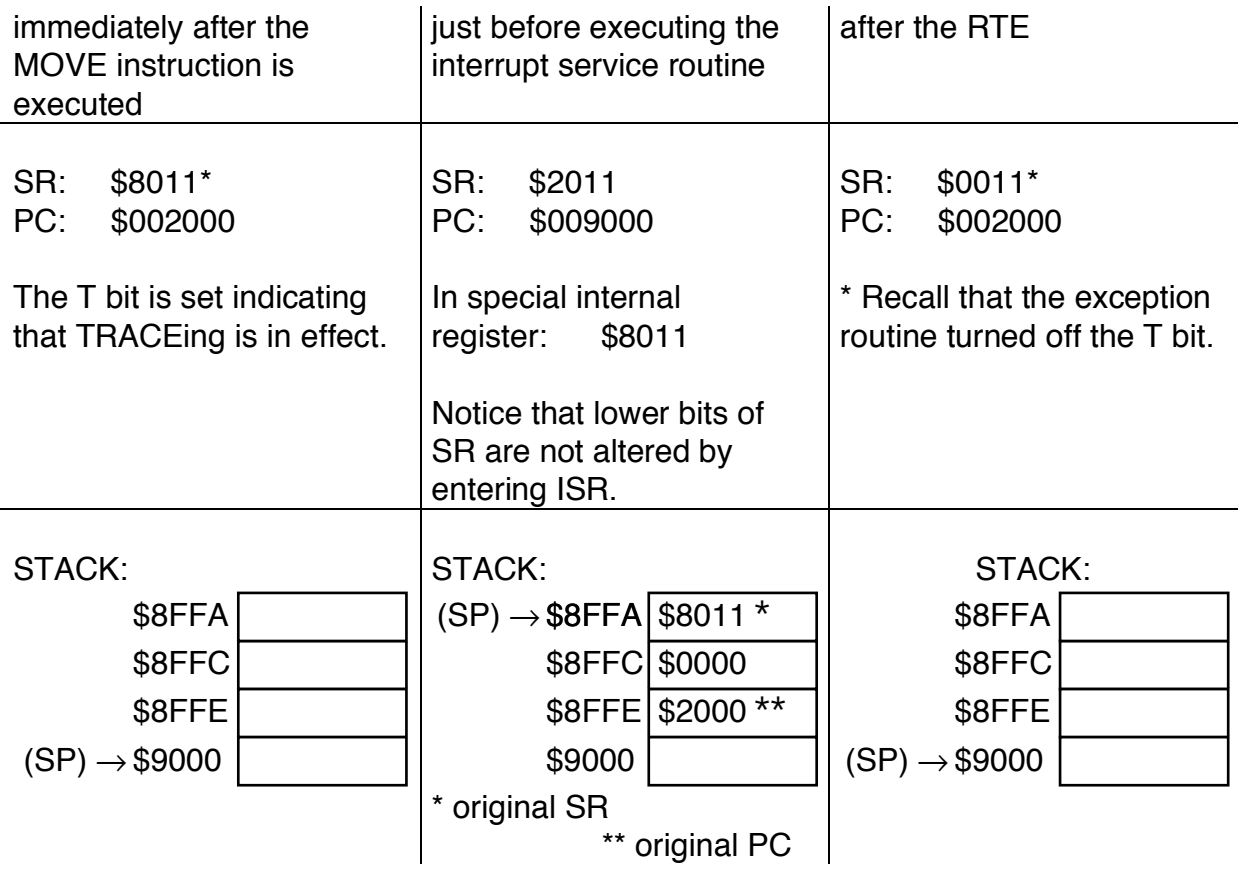

# HOW DOES THE 68000 START UP?

Hardware sets the RESET input pin (This is caused by circuitry external to the 68000). This causes a hardware exception which triggers the "reset exception."

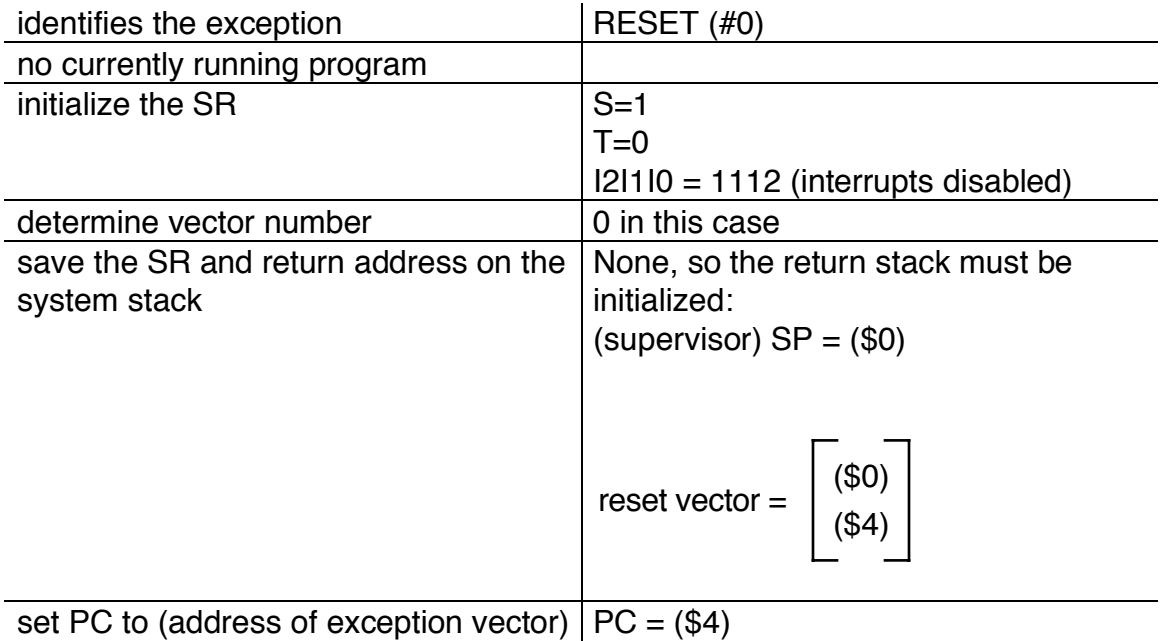

Example 13.5

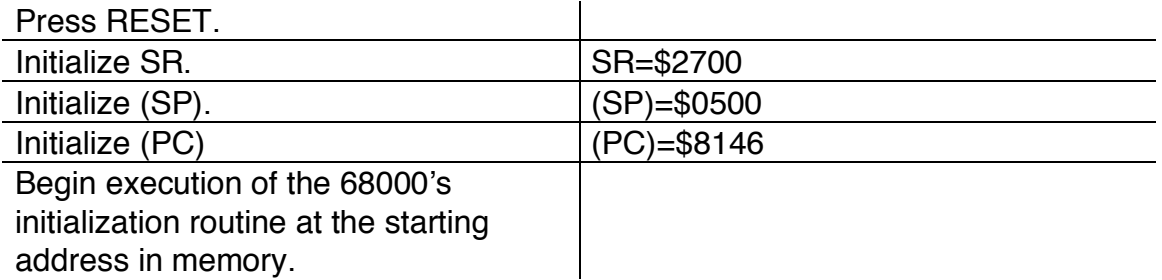

The memory (i.e. the RESET vector) in this example looks like:

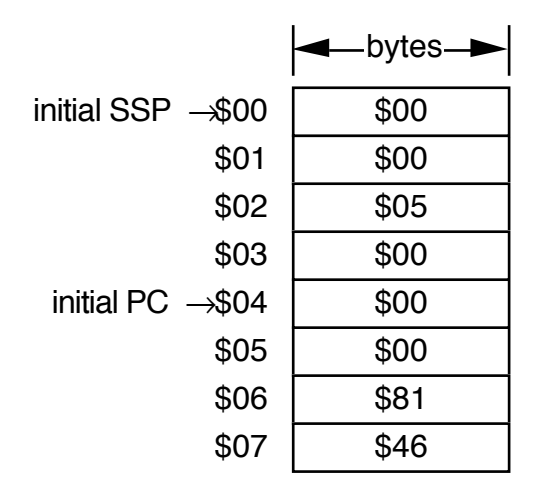

Single board computers do NOT typically have an operating system. They have a simple program called a MONITOR which contains exception service routines whose starting addresses are loaded into the exception vector table at memory locations \$8 - \$3FF (remember the RESET vector MUST be in the first eight memory locations). Typically, the monitor will service key exceptions such as bus address errors, divide by zero, etc. with specific service routines. All other exceptions are handled by a generic service routine.

step action action description set the status register to \$2700 sets supervisor bit to 1, turns trace off, sets interrupt mask to 111 2. Set the Supervisor Stack Pointer to the contents of \$0  $SSP\leftarrow ($0.L)$ 3. Set the pc to the contents of \$4  $pc \leftarrow (\$4.L)$ 4. Start program execution

The startup sequence is special and consists of the following:

# Example 13.4.2 SYSTEM INITIALIZATION

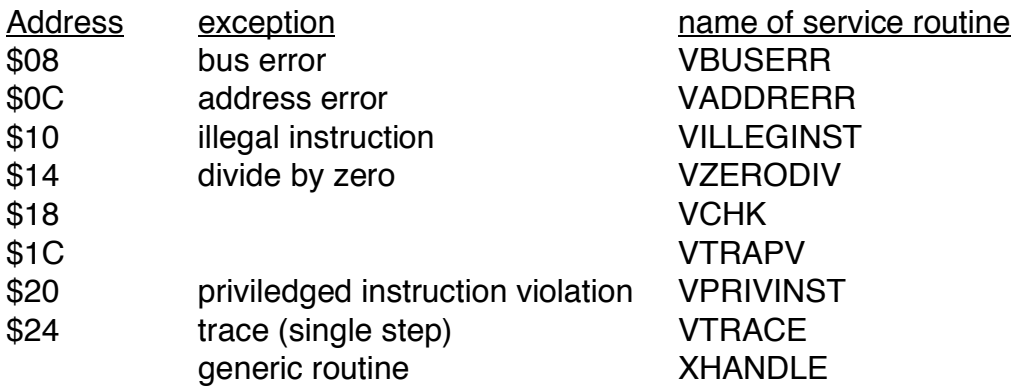

Typical MONITOR routine:

\* MONITOR INITIALIZATION ROUTINE

\* ASSUMES RESET VECTOR CONTAINS ADDRESS OF INIT AT \$4<br>STARTSP EQU \$8000

STARTSP EQU \$8000 ;initial stack pointer

value

\* EXCEPTION VECTOR ADDRESSES IN SEQUENTIAL ORDER

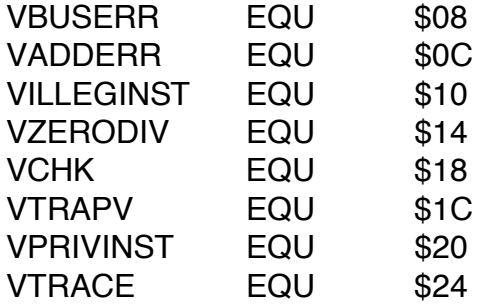

## \* STORE EXCEPTION VECTORS IN THE ADDRESS TABLE

\* RESET vector starts here

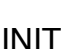

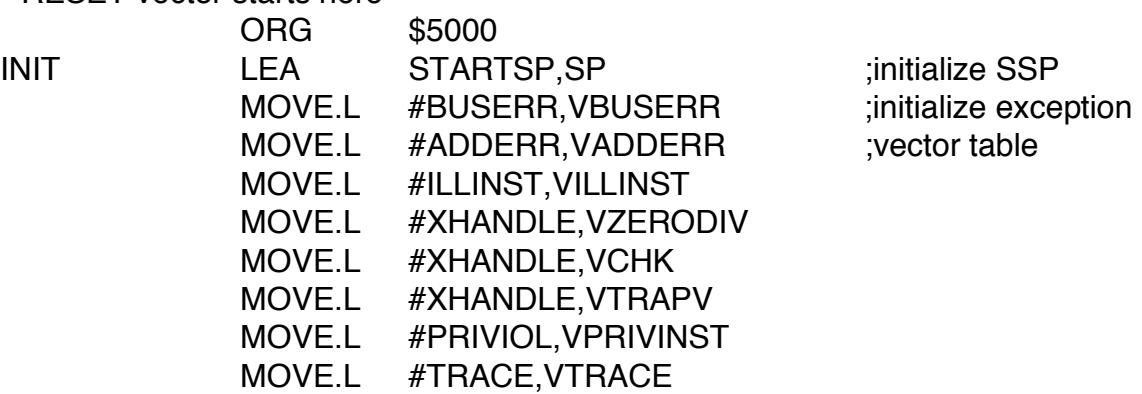

LEA \$28,A0 ;load rest of the

exception table from address \$28 to \$3FC with starting address of routine XHANDLE

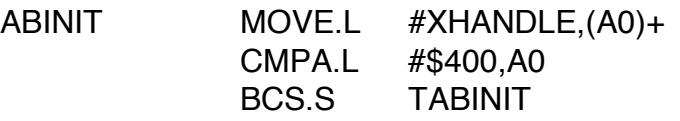

MAIN  $\{This\ is\ the\ mini-operating system and\ is\ a\ program\ that\ always\}$ runs. It might interpret commands, etc.) BRA MAIN

## \* EXCEPTION SERVICE ROUTINES

- BUSERR {put code for routine here}
- ADDERR {put code for routine here}
- ILLINST {put code for routine here}
- PRIVIOL {put code for routine here}
- TRACE {put code for routine here}

### XHANDLE ; in the set of the set of the set of the set of the set of the set of the set of the set of the set of the set of the set of the set of the set of the set of the set of the set of the set of the set of the set of

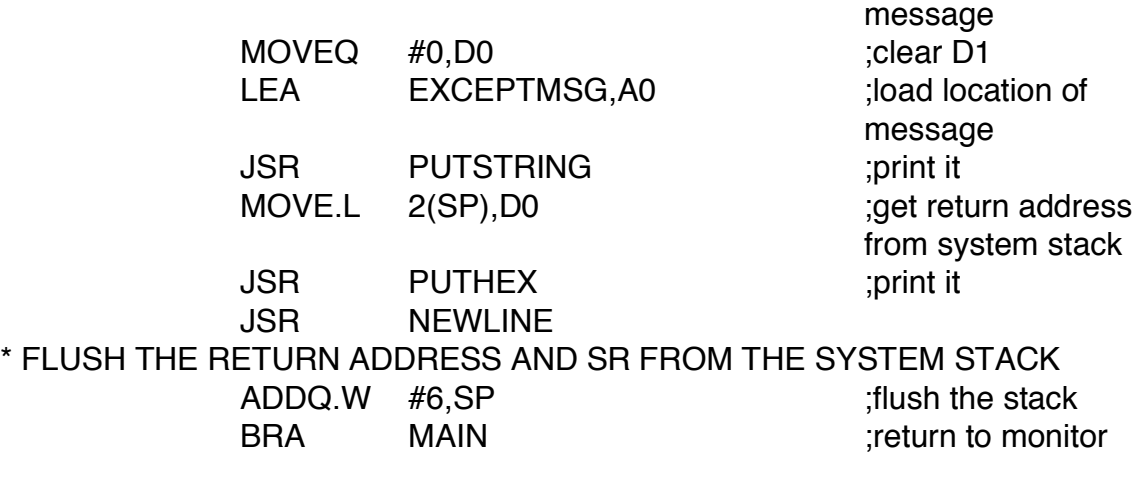

EXCEPTMSG DC.B 'UNEXPECTED EXCEPTION AT ',0

# PROGRAM 13.1 TRAP HANDLER

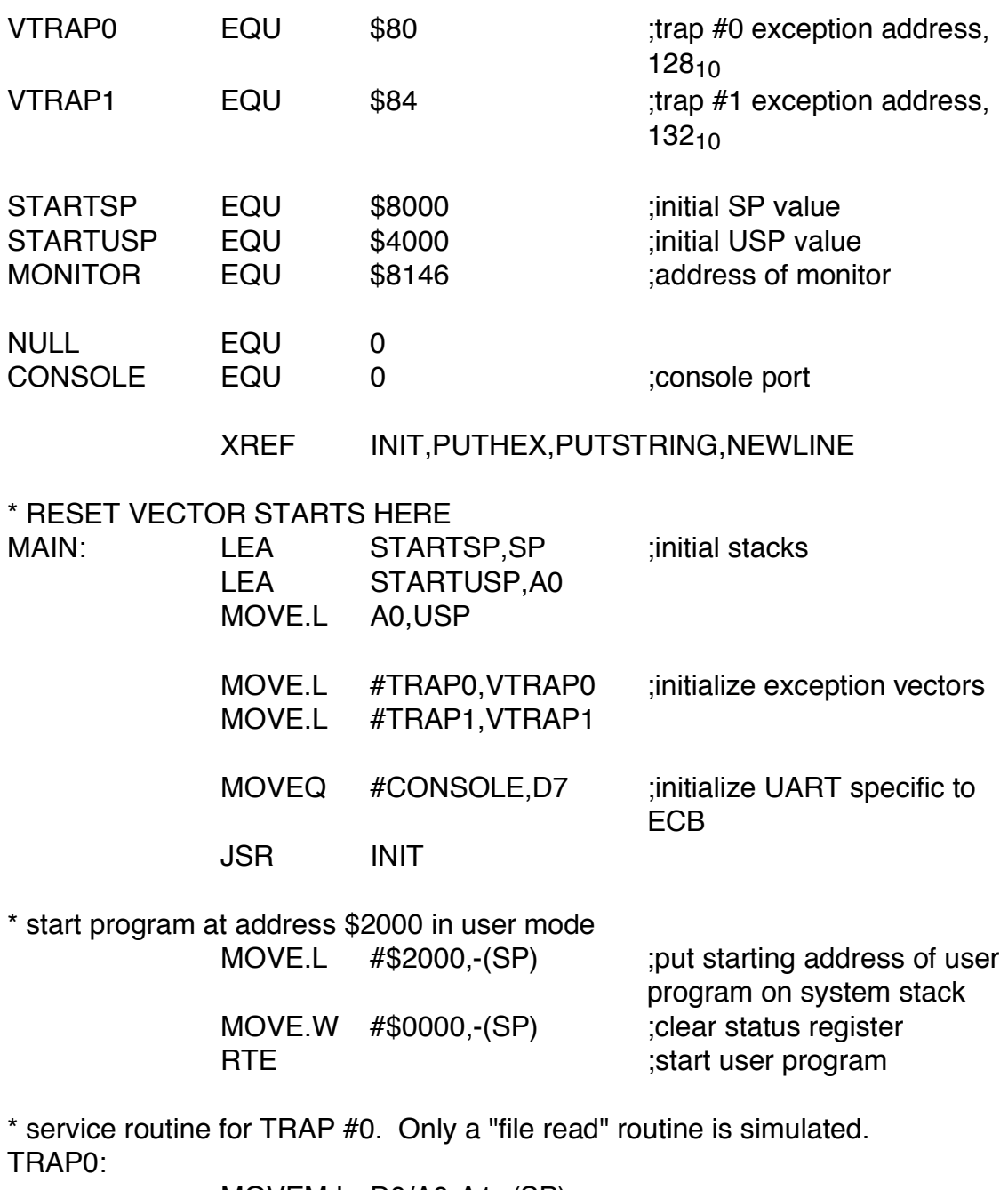

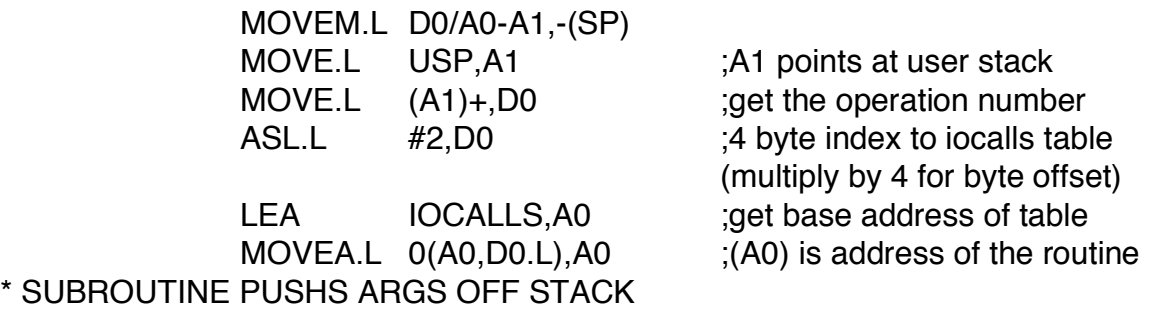

JSR (A0) ;jump to routine MOVE.L A1, USP ;reset user stack pointer MOVEM.L (SP)+,D0/A0-A1 RTE

\* ROUTINE TO CREATE AND OPEN A FILE ARE PLACED HERE CREATE: OPEN:

\* READ ROUTINE DUMPS AND PRINTS PARAMETERS ON USER STACK

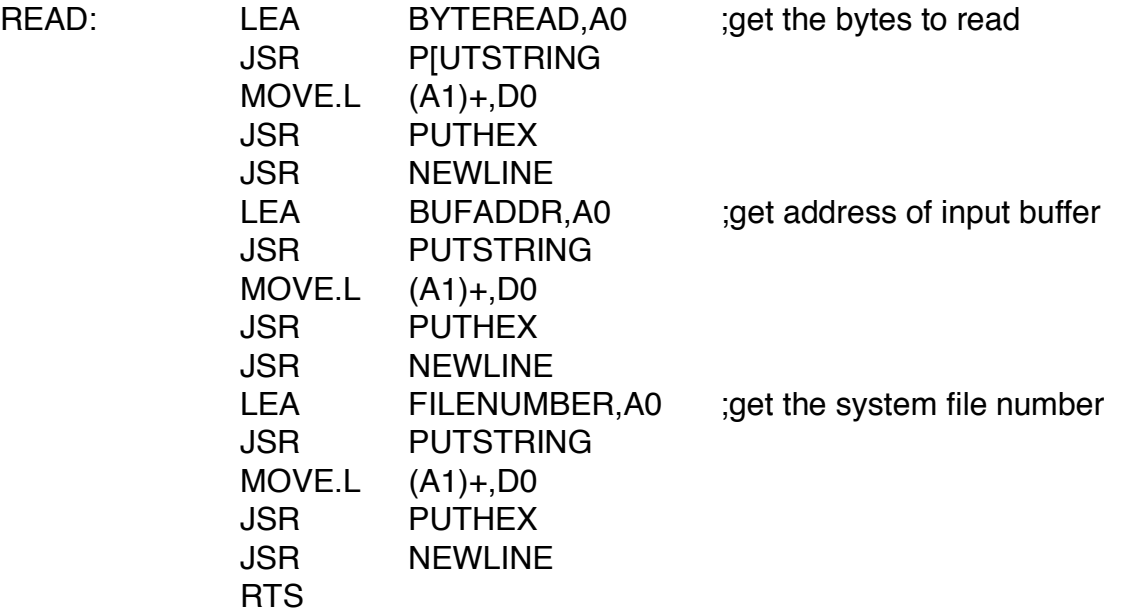

\* ROUTINES TO WRITE TO A FILE AND CLOSE A FILE ARE PLACED HERE WRITE: CLOSE:

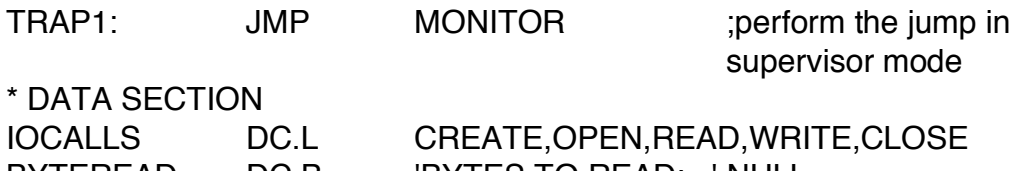

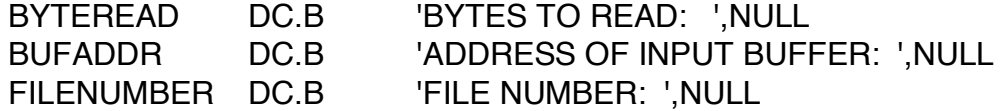

END

THE FOLLOWING PROGRAM IS ASSEMBLED AND LOADED AT ADDRESS \$2000. PROGRAM 13.1 INITIATES EXECUTION OF THE PROGRAM AND PRODUCES THE OUTPUT BELOW:

ORG \$2000

START:

\* put input parameters on stack

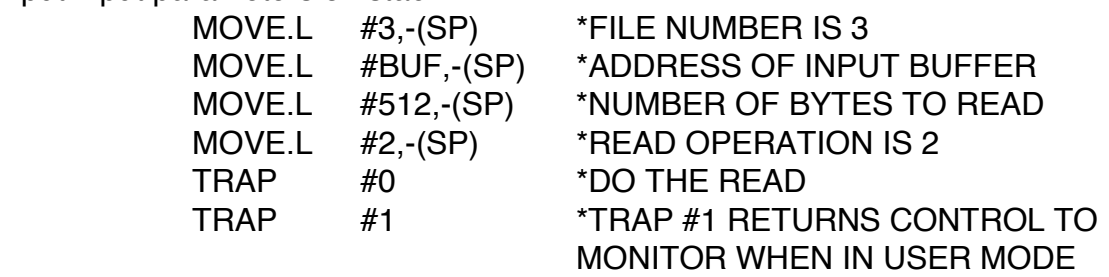

BUF: DS.B 512 END

 $USP \rightarrow$  operation number # of bytes to transfer address of buffer  $\vert$  file  $\#$ 

<RUN>

OUTPUT:

BYTES TO READ: 00000200 ADDRESS OF INPUT BUFFER: 0000201C FILE NUMBER: 00000003

# PROGRAM 13.2 ERROR HANDLER:

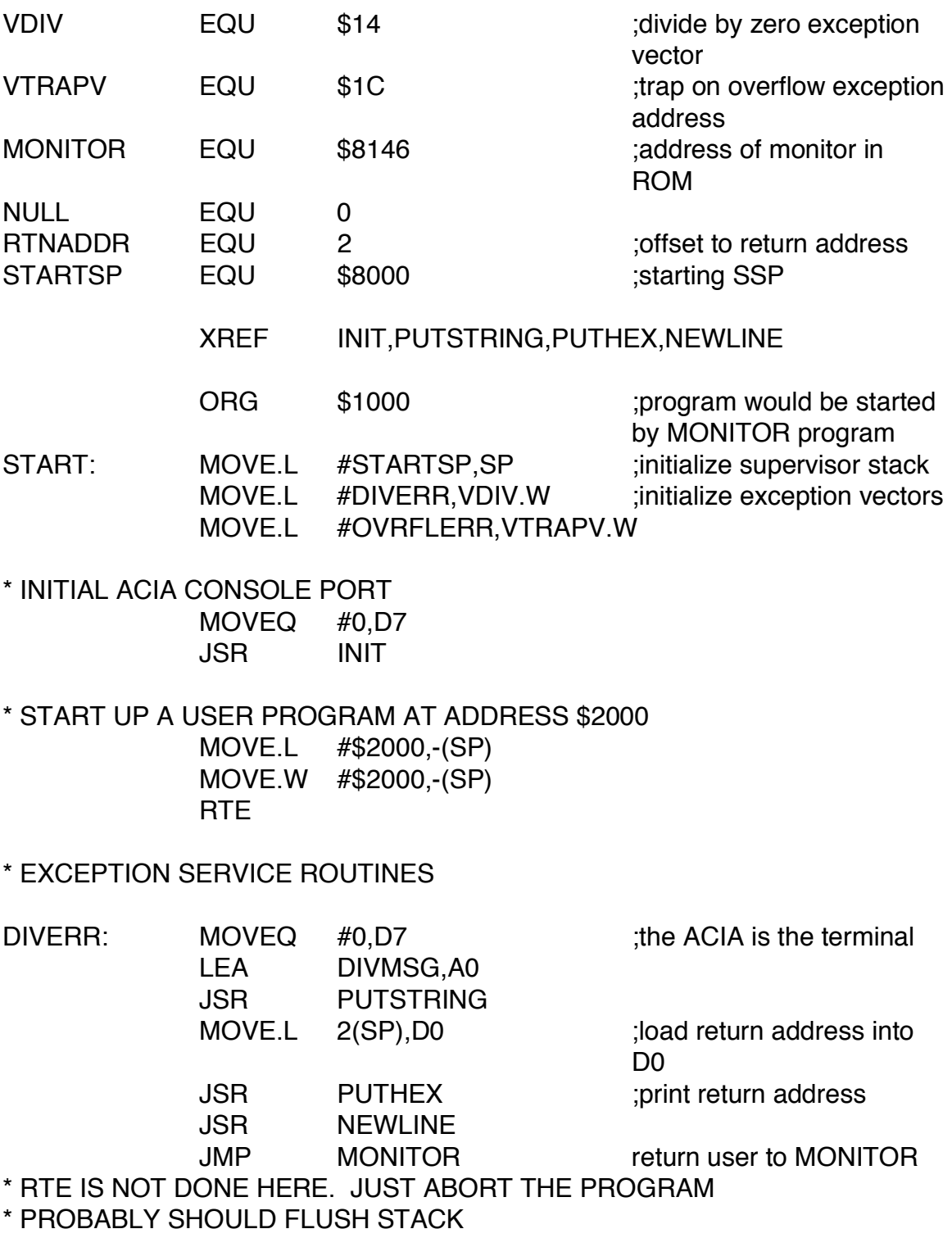

OVRFLERR: MOVEQ #7,D1

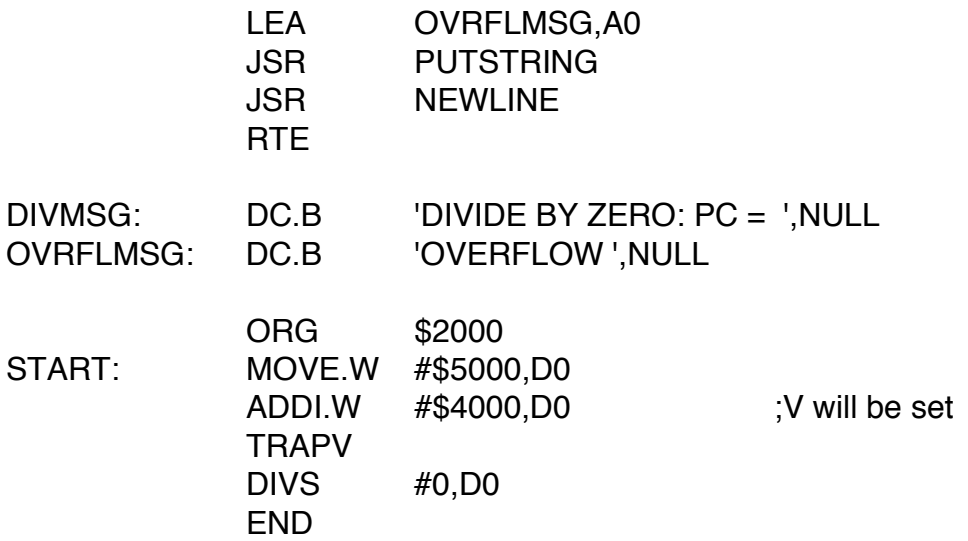

END

THE FOLLOWING PROGRAM IS ASSEMBLED AND LOADED AT ADDRESS \$2000. PROGRAM 13.2 INITIATES EXECUTION OF THE PROGRAM AND PRODUCES THE OUTPUT BELOW:

<RUN>

OUTPUT: OVERFLOW DIVIDE BY ZERO: PC = 0000200E PROGRAM 13.3 SINGLE STEPPING

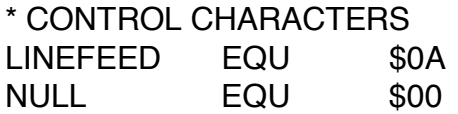

\* EXCEPTION VECTORS

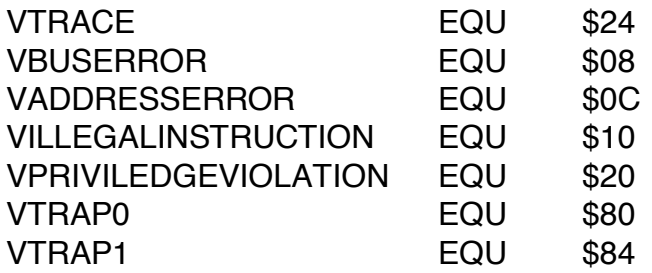

MONITOR EQU \$8146

# XREF INIT,PUTHEX,GETCHAR,NEWLINE XREF ECHOFF,PUTSTRING,GETSTRING

#### \* INITIALIZE THE SUPERVISOR AND USER STACK POINTERS

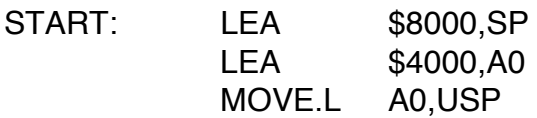

# \* INITIALIZE THE EXCEPTION VECTORS

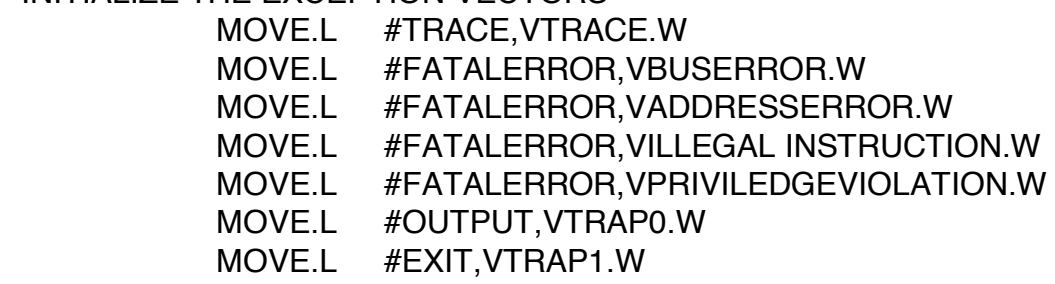

\* INITIALIZE THE ACIA

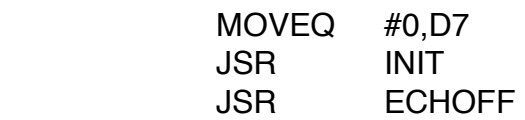

\* START THE PROGRAM AT \$3C00

MOVE.W #\$8000,-(SP) ;start program in user

MOVE.L #\$3C00,-(SP) ;starting address is \$3C00 mode, trace on, interrupt level 0

RTE ; istart the program

ENDRUN

JMP MONITOR **interest in the main monitor** 

\* BUS/ADDRESS ERROR, ILLEGAL INSTRUCTION, PRIVILEDGE VIOLATION, \* TRAP SERVICE ROUTINES

**FATALERROR:** 

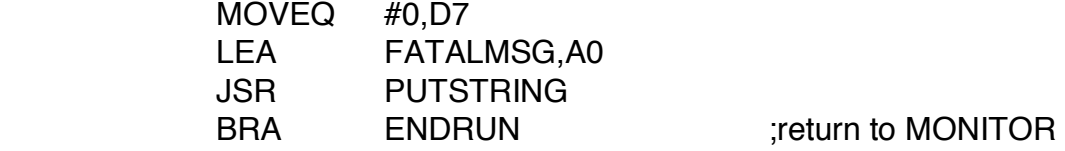

\* USER PROGRAM EXECUTING TRAP #1 CAUSES TRAP TO HERE EXIT: BRA ENDRUN ;return to MONITOR

\* USER PROGRAM EXECUTING TRAP #0 CAUSES

\* TRAP HERE FOR HEX OUTPUT

OUTPUT: MOVE.L D7,-(SP) MOVEQ #0,D7 JSR NEWLINE JSR PUTHEX ;output (D0) JSR NEWLINE MOVE.L (SP)+,D7 RTE

\* PRIMARY ROUTINE - CATCHES TRACE TRAP, DISPLAYS REGISTERS, \* AND HANDLES PROMPT FOR ANOTHER INSTRUCTION

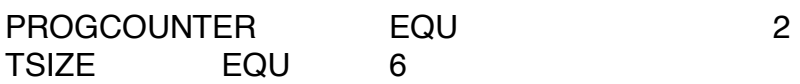

TRACE:

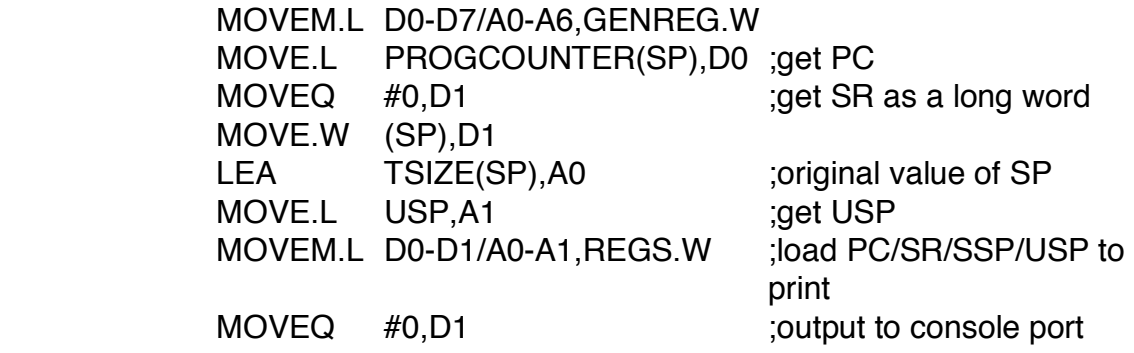

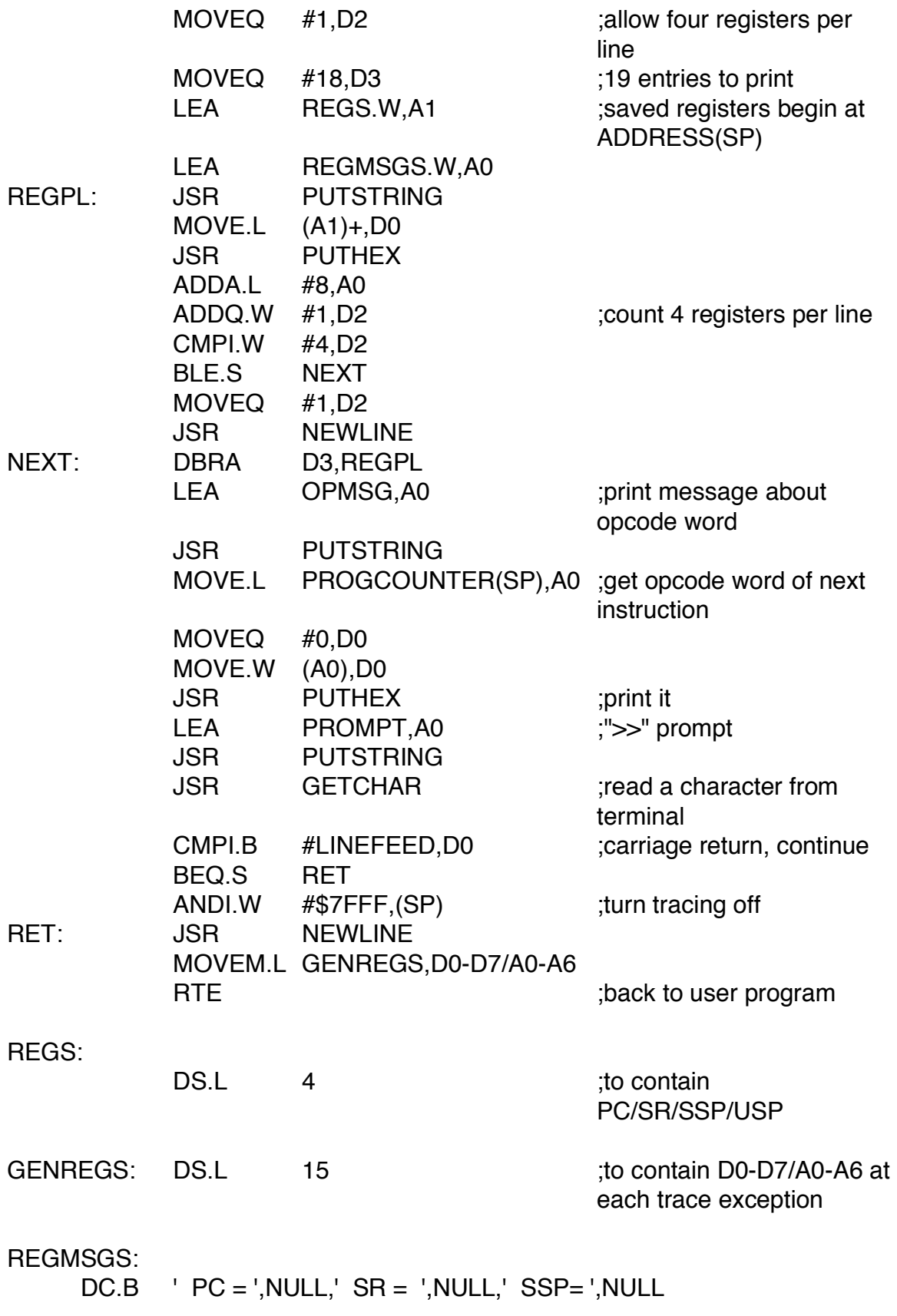

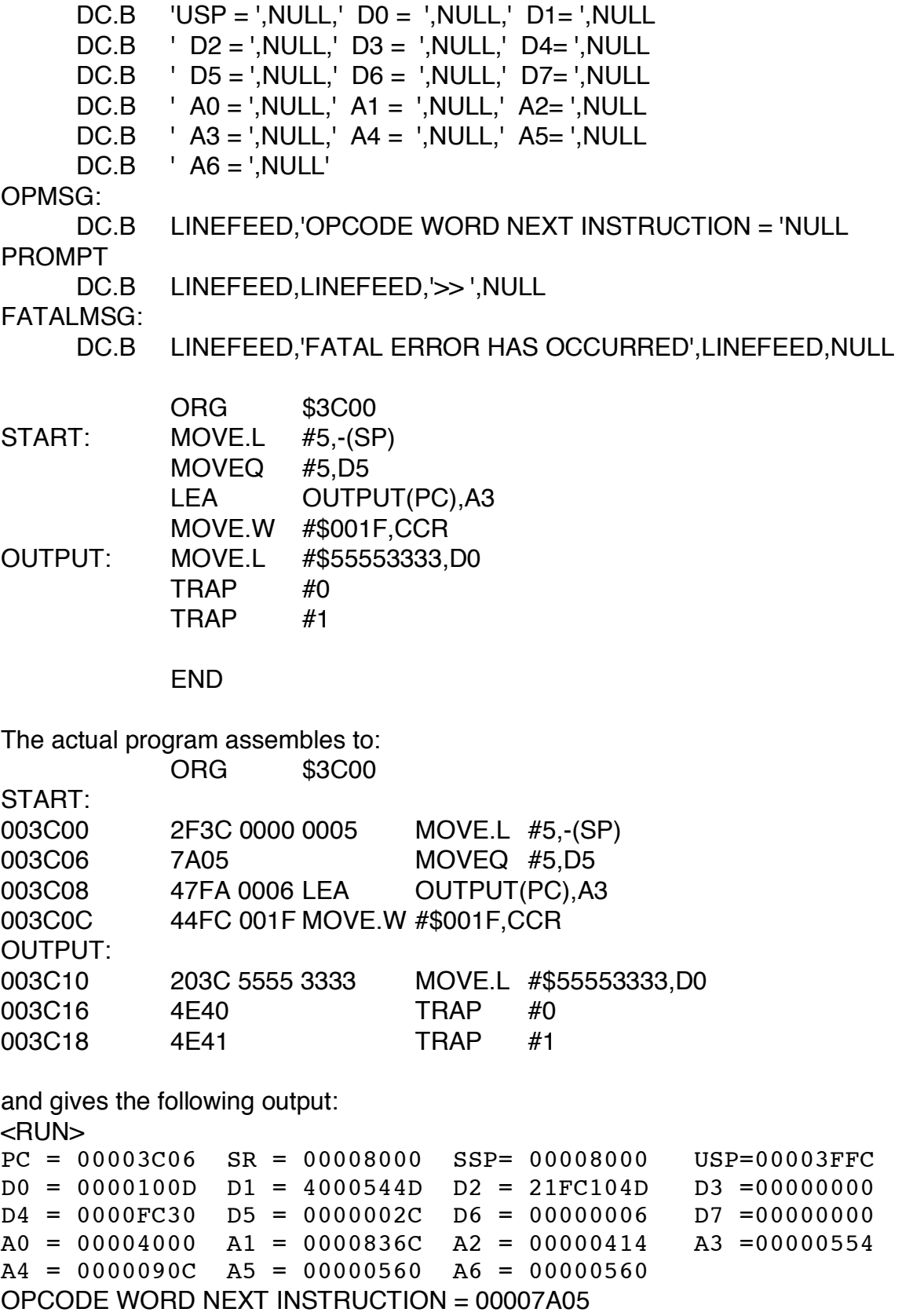

```
>> 
PC = 00003C08 SR = 00008000 SSP= 00008000 USP=00003FFC 
D0 = 0000100D D1 = 4000544D D2 = 21FC104D D3 = 00000000D4 = 0000FC30 D5 = 00000005 D6 = 00000006 D7 =00000000 
A0 = 00004000 A1 = 0000836C A2 = 00000414 A3 = 00000554A4 = 0000090C A5 = 00000560 A6 = 00000560 
OPCODE WORD NEXT INSTRUCTION = 000047FA 
>> 
PC = 00003C0C SR = 00008000 SSP= 00008000 USP=00003FFC 
D0 = 0000100D D1 = 4000544D D2 = 21FC104D D3 = 00000000D4 = 0000FC30 D5 = 00000005 D6 = 00000006 D7 =00000000 
A0 = 00004000 A1 = 0000836C A2 = 00000414 A3 =00003C10 
A4 = 0000090C A5 = 00000560 A6 = 00000560 
OPCODE WORD NEXT INSTRUCTION = 000044FC 
>> 
PC = 00003C10 SR = 0000801F SSP= 00008000 USP=00003FFC 
D0 = 0000100D D1 = 4000544D D2 = 21FC104D D3 = 00000000D4 = 0000FC30 D5 = 00000005 D6 = 00000006 D7 =00000000 
A0 = 00004000 A1 = 0000836C A2 = 00000414 A3 = 00003C10A4 = 0000090C A5 = 00000560 A6 = 00000560 
OPCODE WORD NEXT INSTRUCTION = 0000203C 
>> 
PC = 00003C16 SR = 00008010 SSP= 00008000 USP=00003FFC 
D0 = 55553333 D1 = 4000544D D2 = 21FC104D D3 = 00000000D4 = 0000FC30 D5 = 00000005 D6 = 00000006 D7 =00000000 
A0 = 00004000 A1 = 0000836C A2 = 00000414 A3 =00003C10 
A4 = 0000090C A5 = 00000560 A6 = 00000560OPCODE WORD NEXT INSTRUCTION = 00004E40 
>> 
PC = 00000984 SR = 00002010 SSP= 00007FFA USP=00003FFC 
D0 = 55553333 D1 = 4000544D D2 = 21FC104D D3 = 00000000D4 = 0000FC30 D5 = 00000005 D6 = 00000006 D7 =00000000 
A0 = 00004000 A1 = 0000836C A2 = 00000414 A3 = 00003C10A4 = 0000090C A5 = 00000560 A6 = 00000560OPCODE WORD NEXT INSTRUCTION = 00002F07 
>> 
PC = 00000982 SR = 00002010 SSP= 00007FFA USP=00003FFC 
D0 = 55553333 D1 = 4000544D D2 = 21FC104D D3 = 00000000D4 = 0000FC30 D5 = 00000005 D6 = 00000006 D7 =00000000 
A0 = 00004000 A1 = 0000836C A2 = 00000414 A3 =00003C10 
A4 = 0000090C A5 = 00000560 A6 = 00000560OPCODE WORD NEXT INSTRUCTION = 000060DC
```
>>

# PROGRAM 13.4 ADDRESS ERROR TEST

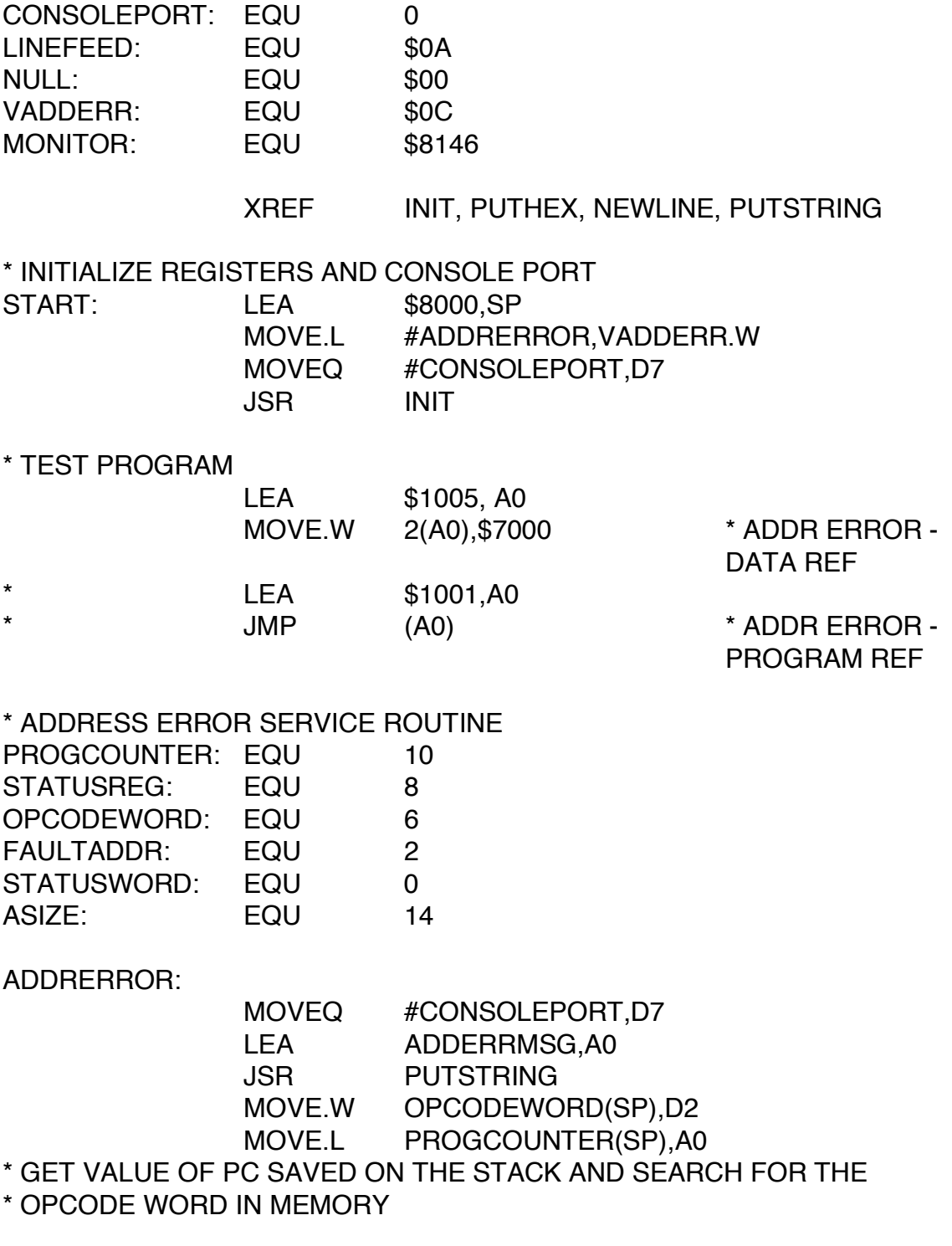

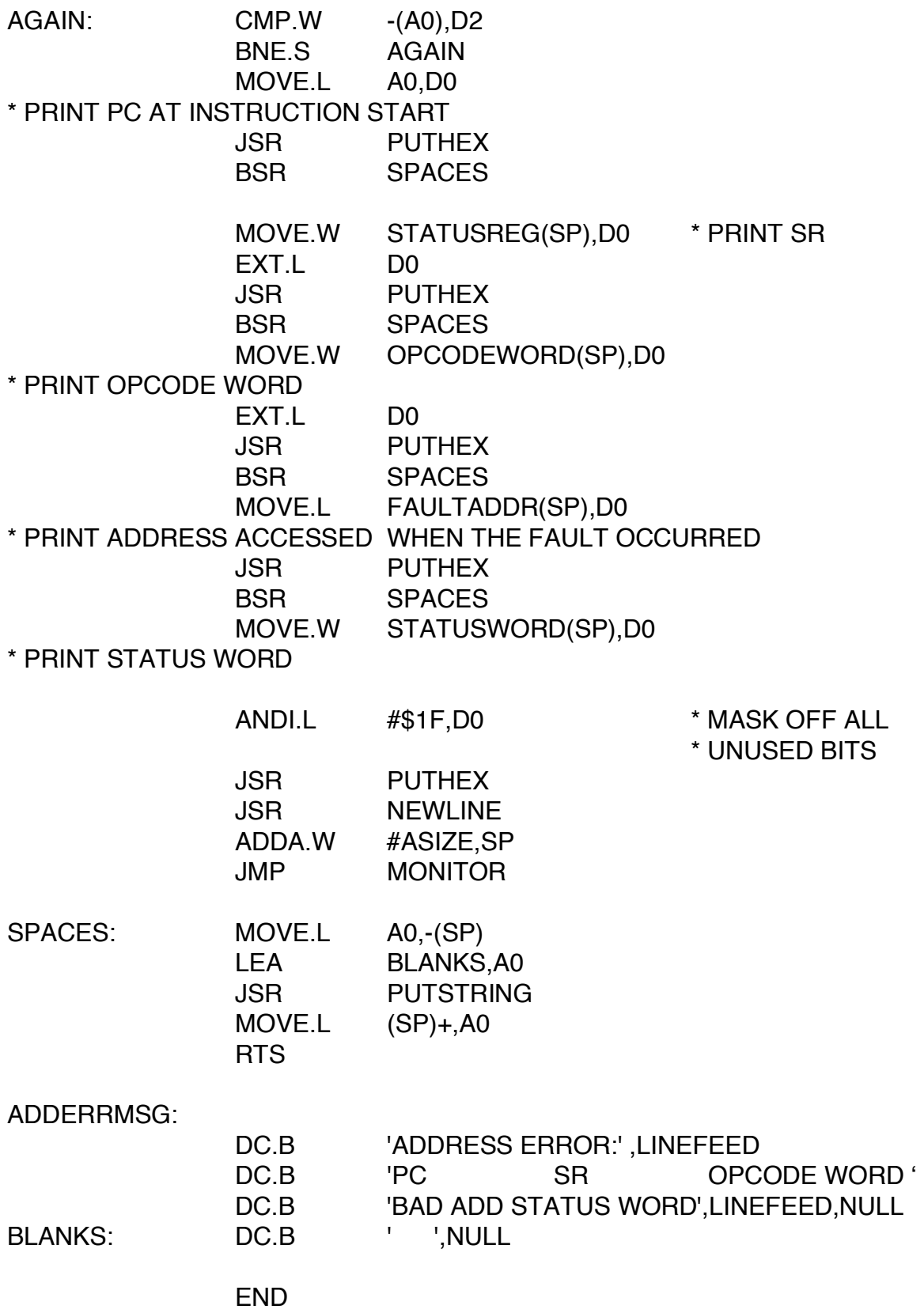

<RUN> ADDRESS ERROR: PC SR OPCODE WORD BAD ADDR STATUS WORD 0000091C 00002004 000033E8 00001007 00000015

# PROGRAM 13.5 SIZING MEMORY

XREF INIT,PUTHEX, PUTSTRING, NEWLINE

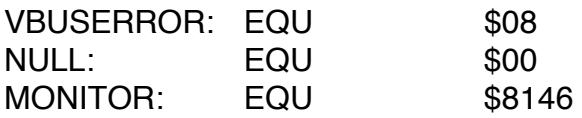

\* INITIALIZE REGISTERS, EXCEPTION VECTOR, AND CONSOLE PORT

# START:

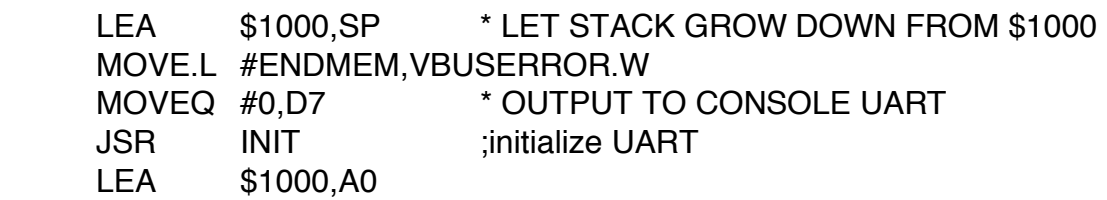

\* ROUTINE TO TEST MEMORY SIZE AND GENERATE A BUS ERROR

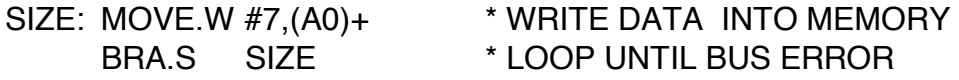

\* BUS ERROR EXCEPTION SERVICE ROUTINE

ENDMEM:

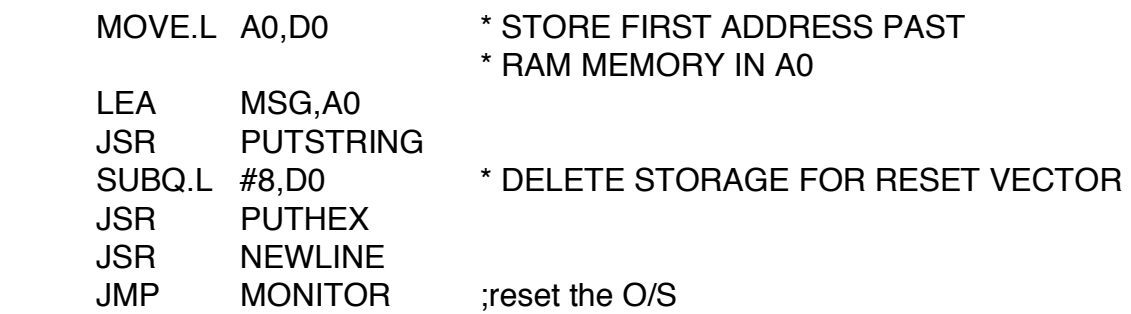

MSG: DC.B 'BYTES OF AVAILABLE RAM: ',NULL

END

<RUN> OUTPUT: BYTES OF AVAILABLE RAM: 00007FF8

A final comment about address and bus errors is necessary. If an address or bus error occurs during exception

processing for a bus error, address error, or reset, the processor is halted. Only the external RESET signal can restart a halted processor.

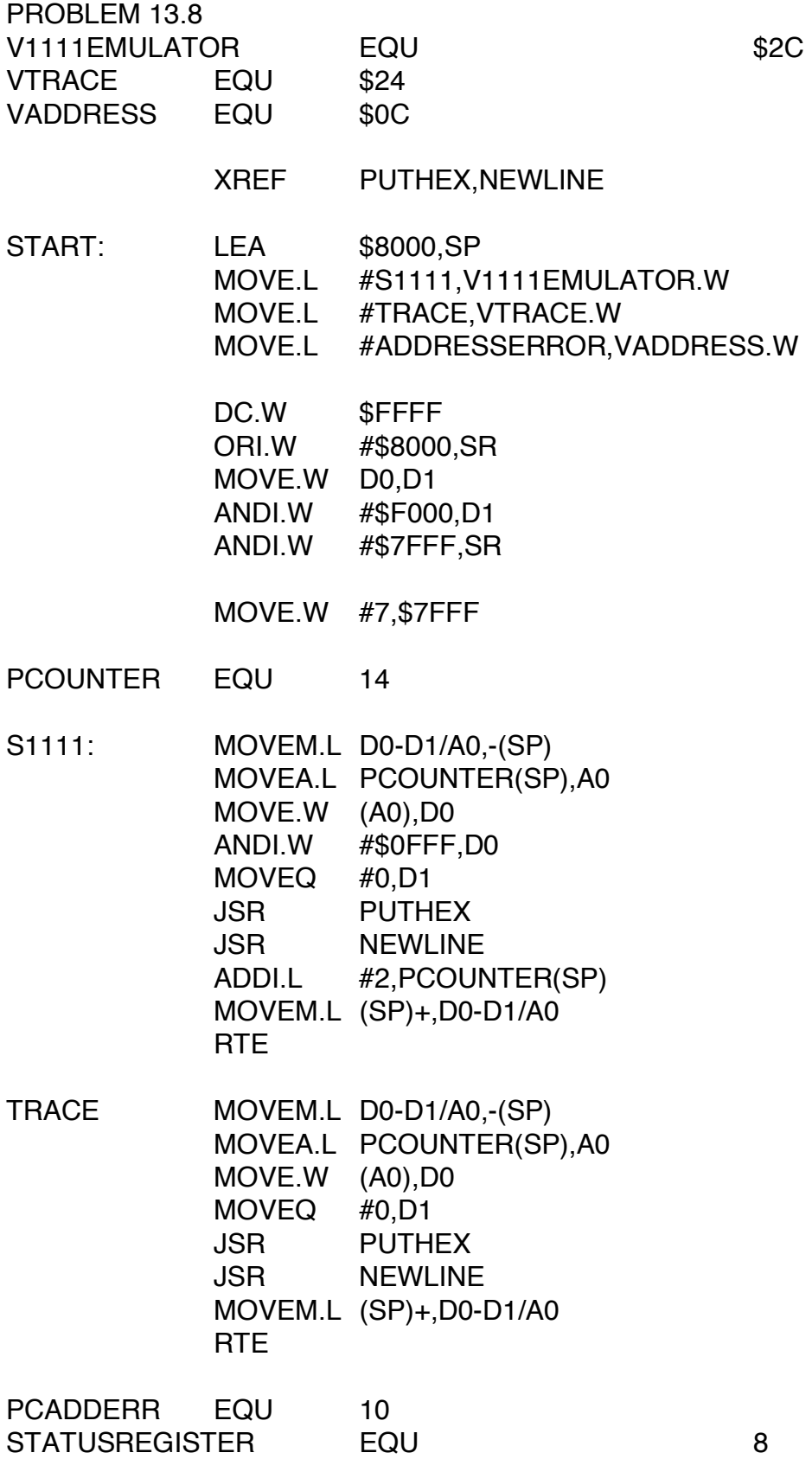

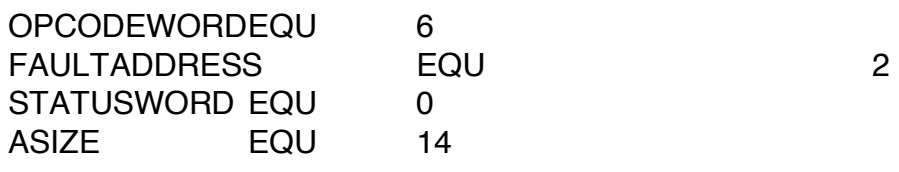

ADDRESSERROR:

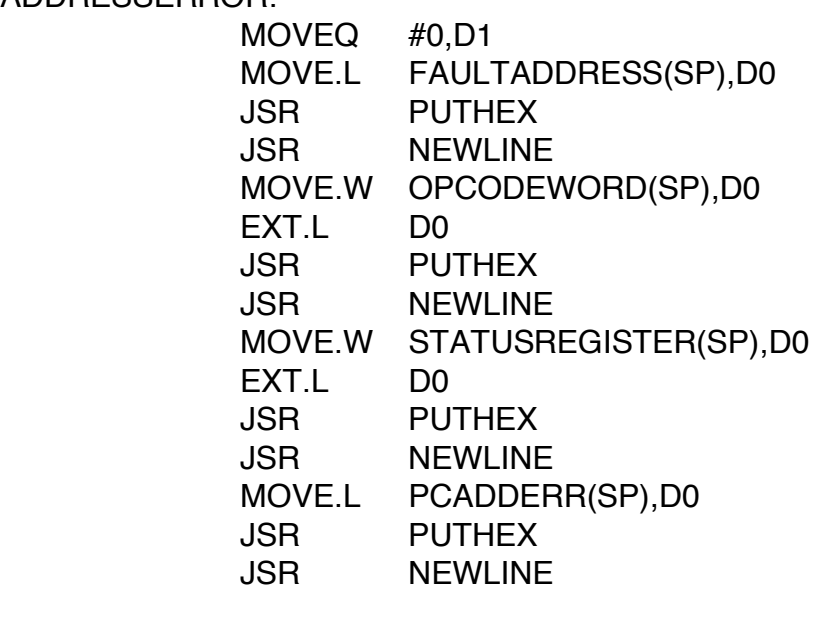

IDLE: BRA.S IDLE

END

PROBLEM 13.9

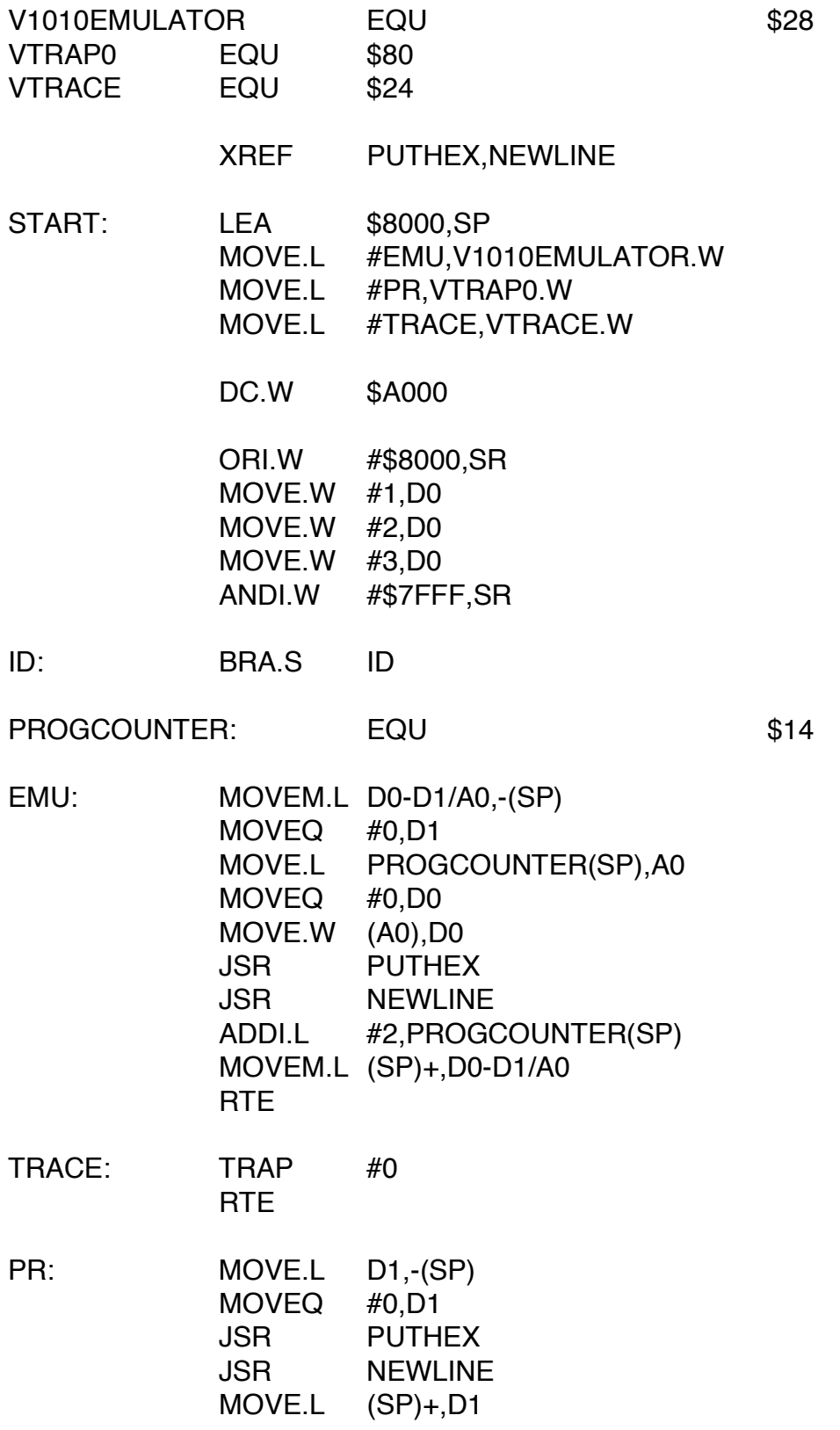

RTE

END

# PROBLEM 13.11

Specify what happens when the following code segment runs on a 32K system.

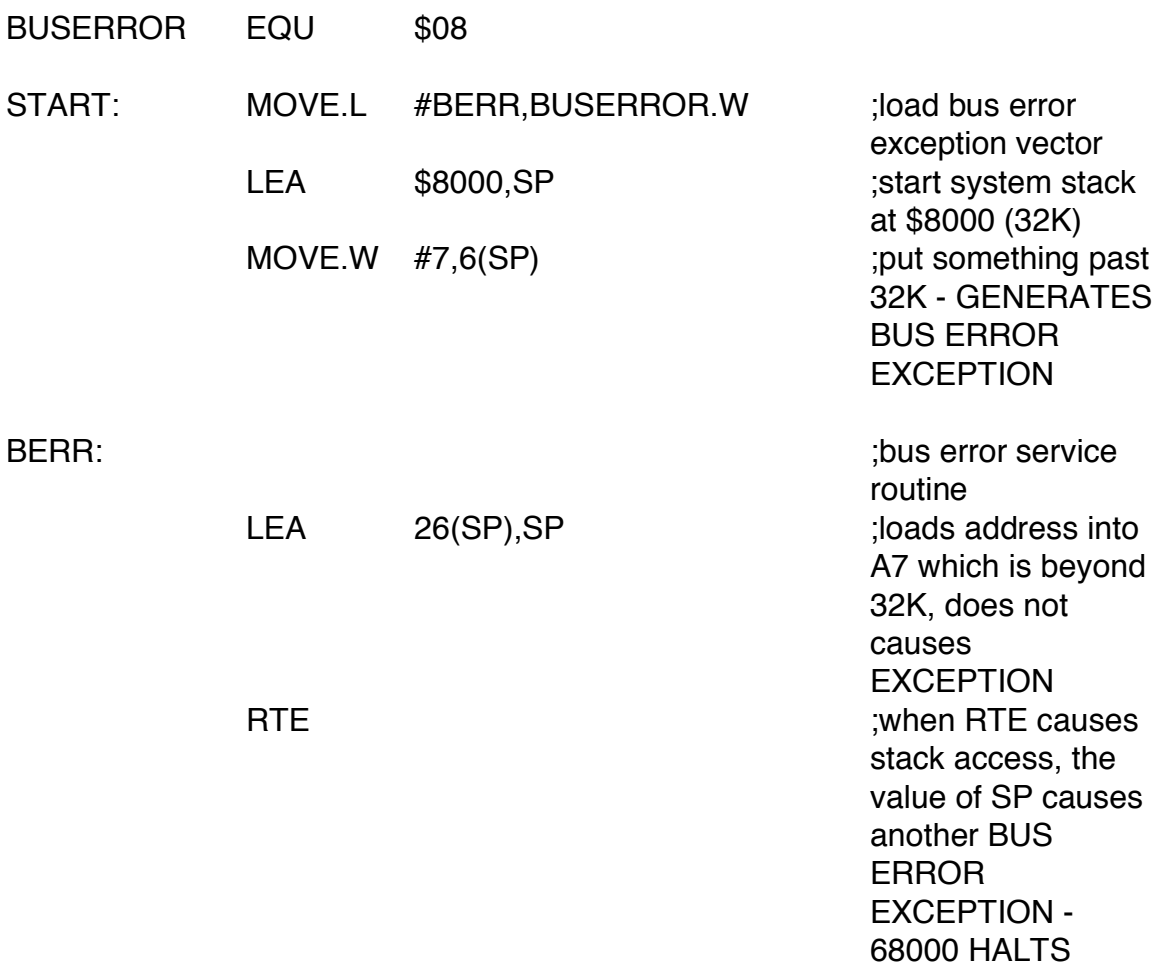